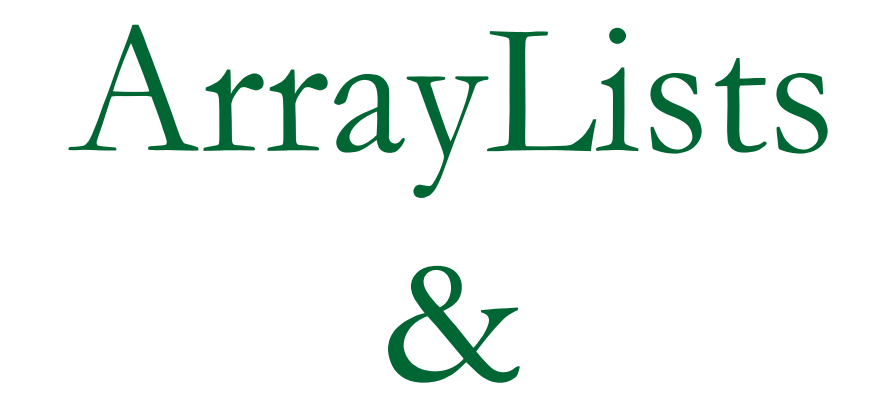

# List Computational Complexity

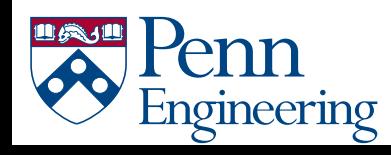

## Generic Operations on a List

- create an empty list
- $add(x)$  insert x at the end of the list
- add(x,  $idx$ ) inserts x into the list at the specified position
- $clear( ) removes all elements from the list$
- $get(idx)$  returns the object at position idx
- index $Of(x)$  returns the position of the first occurrence of x
- isEmpty() returns true if the list has no elements
- $printList() prints all elements in the list$
- $remove(idx)$  removes the element at idx
- set(idx,  $x$ ) replace the specified position with x
- $size()$  returns the number of elements in the list

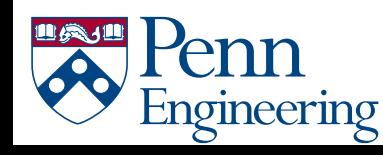

<sup>n</sup> ...

# Simple Array Implementation of a List

 $\blacksquare$  Use an array to store the elements of the list

<sup>q</sup> printList is *O*(n)

ngineering

- a add(x), get(idx) and set(idx, x) are constant time
- $\Box$  What about add(idx, x) and remove(idx)?

■ Also, arrays have a fixed capacity, but we can "resize" them by copying elements to a new larger array int arr[] = new int arr[10]; int newArr $[]$  = new int $[arr.length * 2]$ ; for(int  $i = 0$ ;  $i < \text{arr.length}$ ;  $i++)$  $newArr[i] = arr[i];$ 

 $arr = newArr;$  // arr is now twice as large

Concrete Implementations of the List ADT in the Java Collections API

- Two concrete implementations of the List API in the Java Collections API with which you are already familiar are:
	- □ java.util.ArrayList
	- □ java.util.LinkedList
- **Let's examine the methods of these concrete** classes that were developed at Sun.

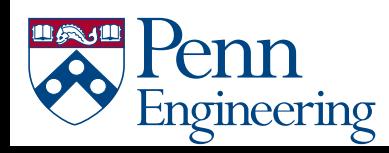

## A Graph of Growth Functions

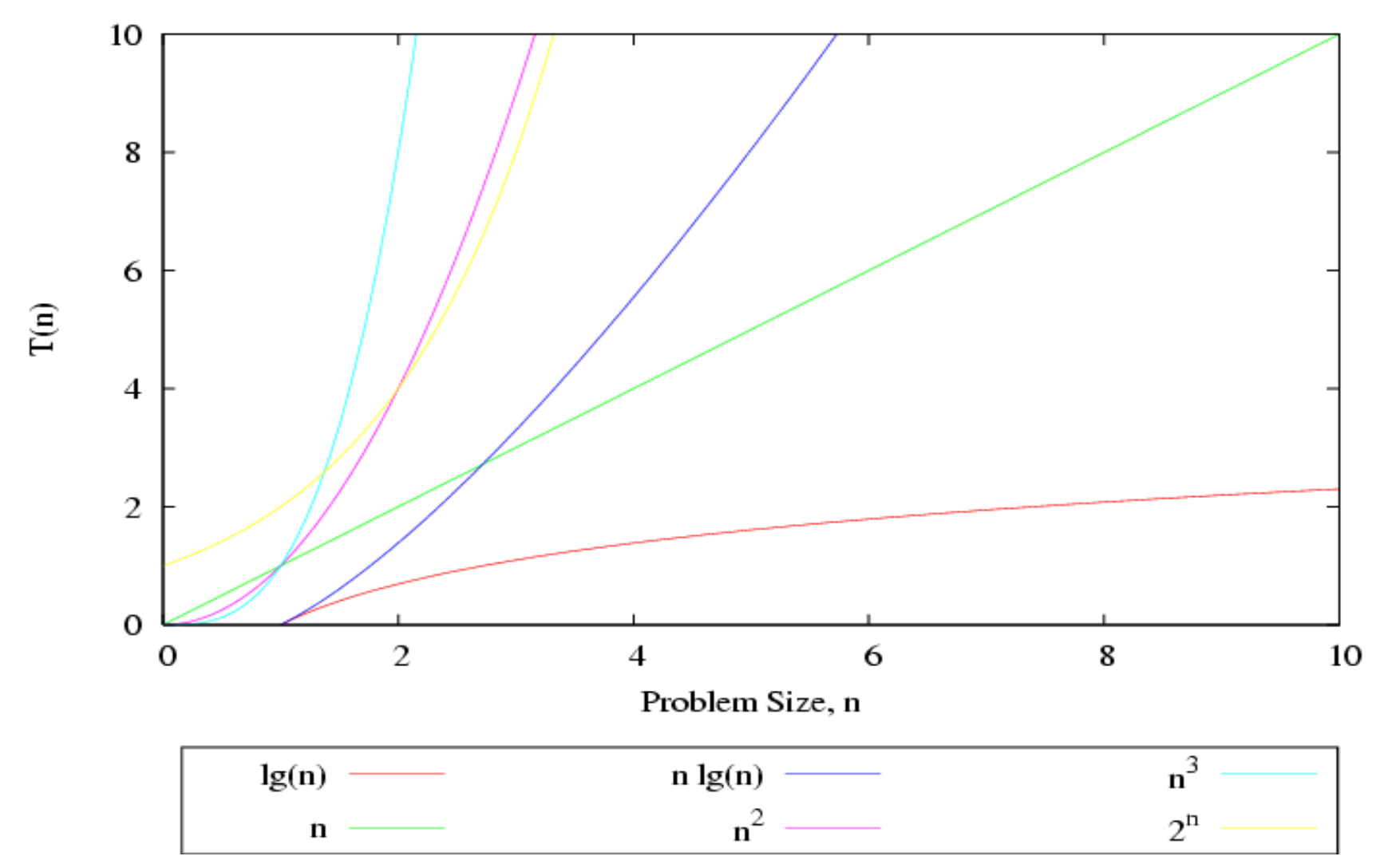

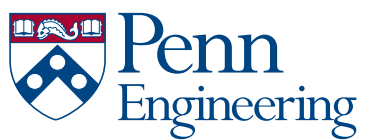

Expanded Scale

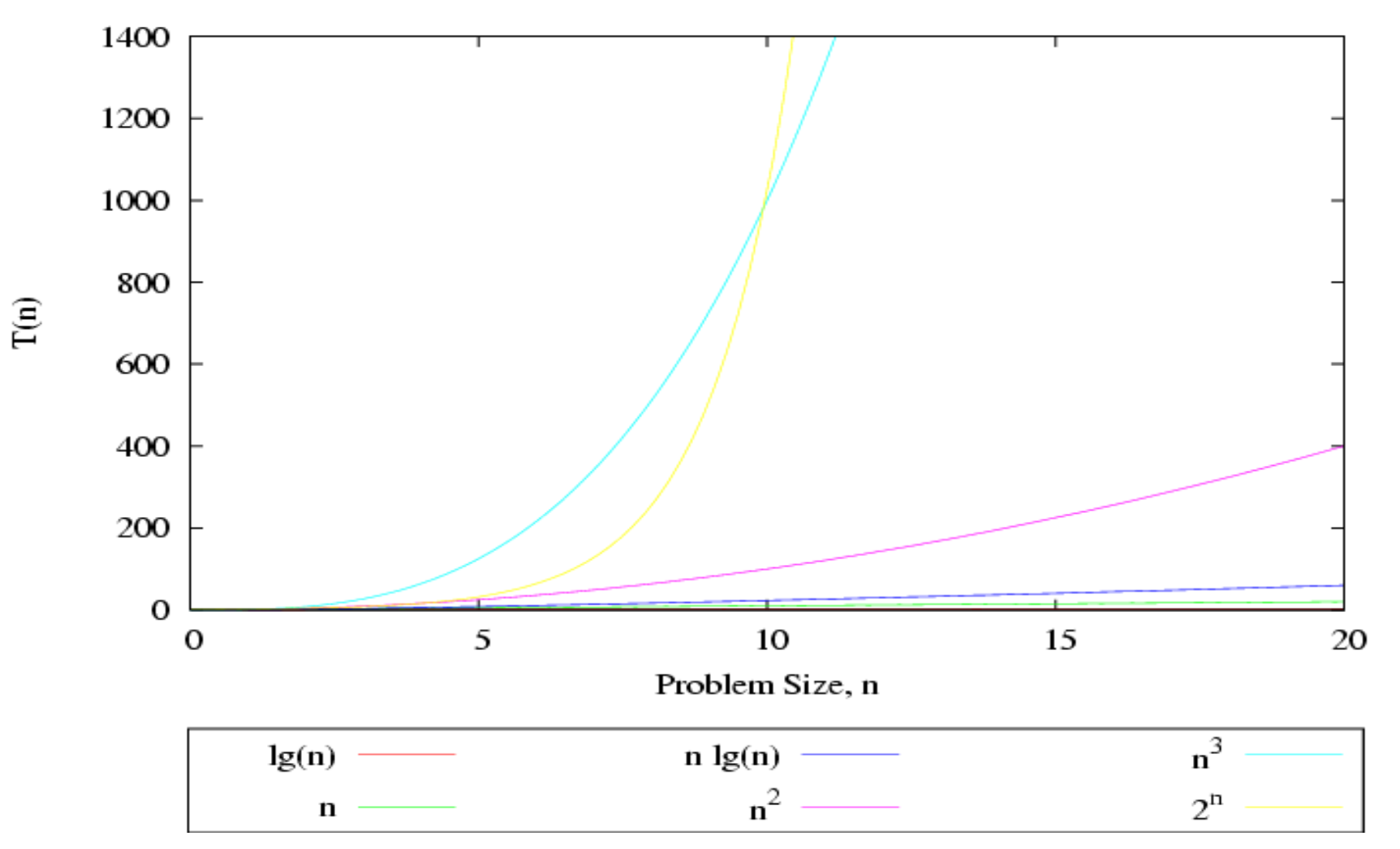

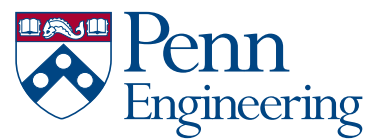

## List Operations on an ArrayList <E>

- Supports constant time for
	- □ insertion at the "end" of the list using void **add**(E element)
	- □ deletion from the "end" of the list using E **remove**(int index)
	- <sup>q</sup> access to any element of the list using E **get**(int index)
	- <sup>q</sup> changing value of any element of the list using
		- E **set**(int index, E element)

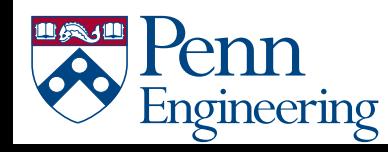

List Operations on an ArrayList $\langle E \rangle$  (cont.)

What is the computational complexity for the following?

**□** insertion at the "beginning" of the list using void **add**(int index, E element)

□ deletion from the "beginning" of the list using E **remove**(int index)

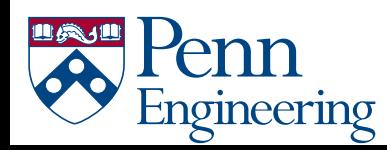

## List Operations on a LinkedList<E>

**n** Provides doubly-linked list implementation

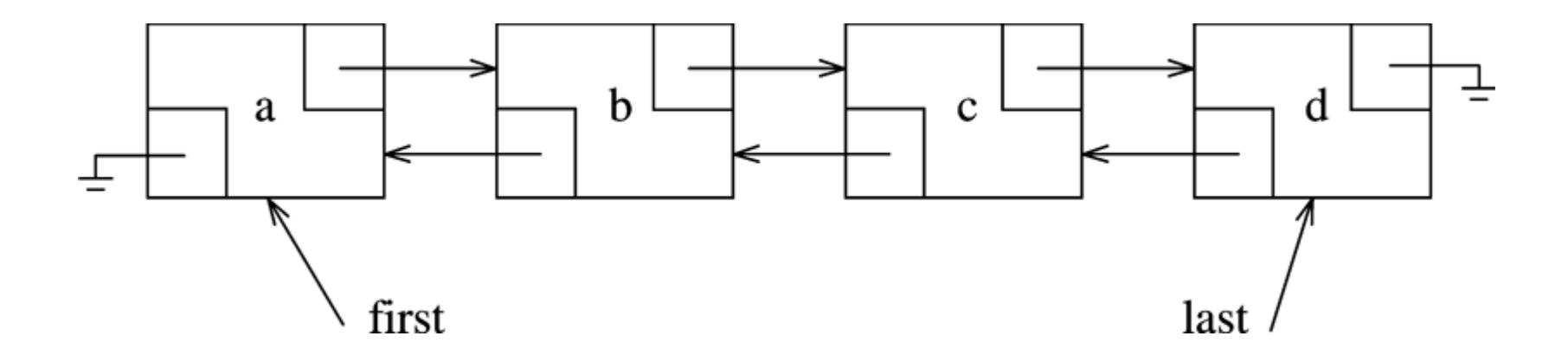

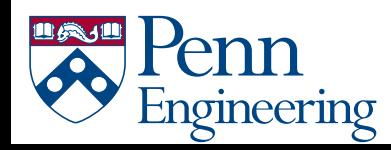

# List Operations on a LinkedList<E>

 $\blacksquare$  Supports constant time for:

- □ insertion at the "beginning" of the list using void **addFirst**(E o)
- □ insertion at the "end" of the list using void **addLast**(E o)
- <sup>q</sup> deletion from the "beginning" of the list using

E **removeFirst**()

□ deletion from the "end" of the list using

E **removeLast**()

<sup>q</sup> Accessing first element of the list using

E **getFirst**()

<sup>q</sup> Accessing first element of the list using

E **getLast**()

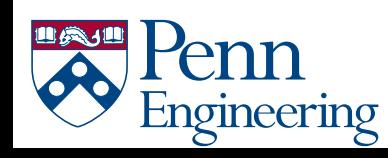

## List Operations on a LinkedList<E>

- $\blacksquare$  What is the complexity for the following?
	- □ access to the "middle" element of the list using E **get**(int index)

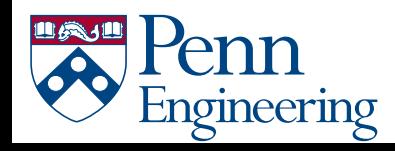

# Example 1 –ArrayList vs. LinkedList

 $\blacksquare$  What is the running time for an ArrayList versus a LinkedList?

public static void makeList1(List<Integer> list, int N)  $\{$ list.clear(); for(int i = 0; i < N; i++) list.add(i);

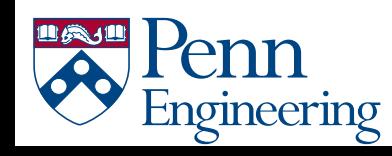

## Example 2 –ArrayList vs. LinkedList

**Notable 1 Notable 1 and 1 November 2 and 1 and 1 and 1 and 1 and 1 and 1 and 1 and 1 and 1 and 1 and 1 and 1 and 1 and 1 and 1 and 1 and 1 and 1 and 1 and 1 and 1 and 1 and 1 and 1 and 1 and 1 and 1 and 1 and 1 and 1 and** LinkedList?

public static void makeList2(List<Integer> list, int N) { list.clear(); for(int i = 0; i < N; i++) list.add $(0, i)$ ;

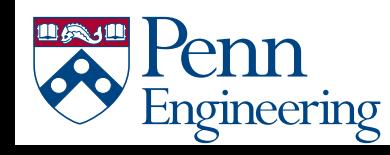

## Example 3 –ArrayList vs. LinkedList

■ What is the running time for an ArrayList versus a LinkedList?

```
public static 
int sum(List<Integer> list, int N) 
\{int total = 0;
   for(int i = 0; i < N; i^{++})
          total += list.get(i);
   return total;
```
How can we change this code so the running time for both is the same?

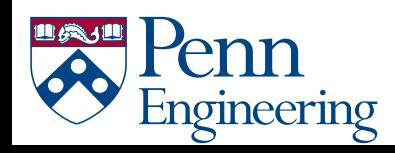

# Extra Material

#### Methods from the Collections List ADT

```
//from Collection interface 
int size( ); 
boolean isEmpty( ); 
void clear( ); 
boolean contains( AnyType x ); 
boolean add( AnyType x ); 
boolean remove( AnyType x ); 
java.util.Iterator<AnyType> iterator( ); 
//from List interface 
 AnyType get( int idx ); 
 AnyType set( int idx, AnyType newVal ); 
 void add( int idx, AnyType x ); 
 void remove( int idx ); 
 ListIterator<AnyType> listIterator(int pos);
```
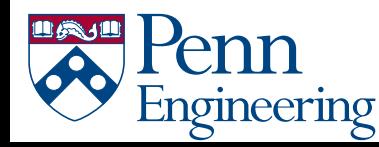

## The Iterator<E>Interface

- **n** The Collections framework provides two very useful interfaces for traversing a *Collection*. The first is the Iterator<E> interface.
- When the *iterator* method is called on a *Collection,* it returns an *Iterator* object which has the following methods for traversing the Collection.

 boolean hasNext( ); AnyType next( ); void remove( );

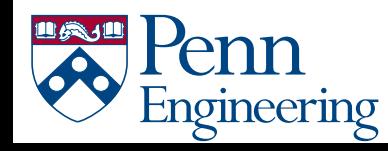

#### Using an Iterator to Traverse a Collection

```
public static <AnyType> 
void print(Collection<AnyType> coll) 
\{Iterator<AnyType> itr = coll.iterator();
     while(itr.hasNext()){ 
          AnyType item = itr.next();
           System.out.println(item);
```
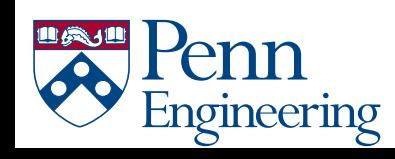

}

## The Enhanced for Loop

■ The enhanced for loop in Java actually calls the *iterator* method when traversing a *Collection* and uses the *Iterator* to traverse the *Collection* when translated into byte code.

public static <AnyType> void print(Collection<AnyType> coll) { for(AnyType item : coll) System.out.println(item);

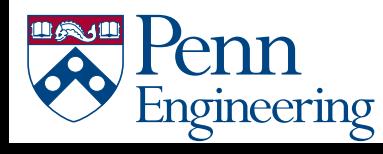

## The ListIterator<E>Interface

■ The second interface for traversing a *Collection* is the ListIterator<E> interface. It allows for the bidirectional traversal of a *List*.

boolean hasPrevious();

AnyType previous();

- void add(AnyType x) ;
- void set(AnyType newVal);
- A *ListIterator* object is returned by invoking the *listIterator* method on a *List*.

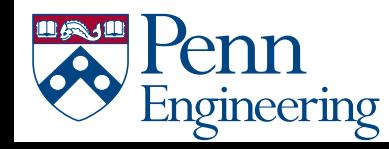

# Implementing Your Own ArrayList

- What do you need?
	- 1. Store elements in a parameterized array
	- 2. Track number of elements in array (size) and capacity of array

```
public class MyArrayList<AnyType>
```

```
implements Iterable<AnyType>
```

```
{
```
private static final int DEFAULT CAPACITY=10;

```
 private int theSize; 
 private AnyType[] theItems;
```
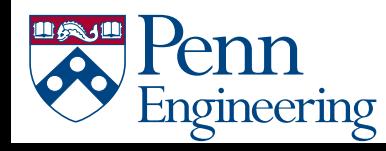

#### 3. Ability to change capacity of the array

public void ensureCapacity(int newCapacity)  $\{$ 

 if (newCapacity < theSize) return;

```
AnyType[] old = theItems; theItems = (AnyType[]) new Object[newCapacity]; 
     for(int i = 0; i < size(); i++)
         theItems[i] = old[i];
 }
```
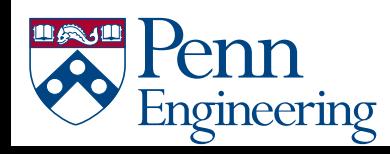

```
4. get and set Methods
```

```
public AnyType get(int idx) 
\{if(idx < 0 || idx \rangle = size()) throw new ArrayIndexOutOfBoundsException(); 
     return theItems[idx]; 
} 
public AnyType set(int idx, AnyType newVal) 
{ 
    if(idx < 0 || idx >= size()) throw new ArrayIndexOutOfBoundsException(); 
    AnyType old = theItemsidx;
    theItemsidx = newVal;
     return old; 
}
```
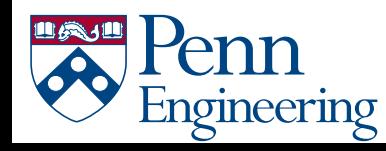

```
5. size, isEmpty, and clear Methods 
   public void clear(){ 
       theSize = 0;
       ensureCapacity(DEFAULT CAPACITY) ;
   } 
   public int size(){ 
       return theSize; 
   } 
   public boolean isEmpty(){ 
       return size() == 0;} 
   // constructor invokes the clear method 
   public MyArrayList(){ 
       clear(); 
   } 
 ngmeering
```
#### 6. add Methods

```
public boolean add(AnyType x) { 
         add(size(), x); return true; 
}
```

```
public void add(int idx, AnyType x) { 
         if(theItems.length == size()) 
            ensureCapacity(size() \star 2 + 1);
        for(int i = theSize; i > idx; i--)
             theItems[i] = theItems[i - 1];
        theItemsidx] = x;
         theSize++;
```
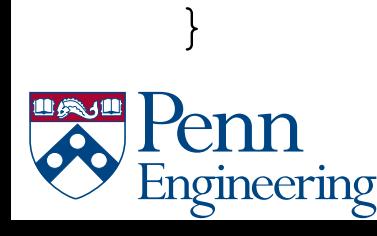

## 7. remove and iterator Method

```
public AnyType remove(int idx) { 
   AnyType removedItem = theItems[idx];
   for(int i = idx; i < size() - 1; i++)
             theItems[i] = theItems[i + 1];
    theSize--; 
    return removedItem; 
}
```

```
//required by Iterable<E> interface 
 public java.util.Iterator<AnyType> iterator() { 
    return new ArrayListIterator(); 
 }
```
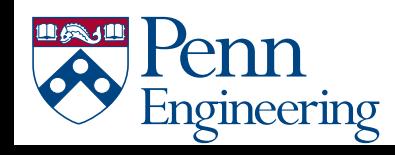

## 8. Iterator class

```
 // private inner class for iterator 
 private class ArrayListIterator implements 
  java.util.Iterator<AnyType> 
\left\{ \begin{array}{c} 0 \\ 0 \end{array} \right.private int current = 0;
          public boolean hasNext() 
            { return current < size(); }
          public AnyType next() 
             { return theItems[current++]; } 
          public void remove() 
             { MyArrayList.this.remove(--current); } 
 } 
} // end MyArrayList class Explicit reference to 
                                       outer class method 
                                         Implicit ref. to outer class data 
                                              Implicit reference to 
                                              outer class method
```
## Example 4 –ArrayList vs. LinkedList

■ What is the running time for an ArrayList versus a LinkedList?

```
public static void 
removeEvensVer3(List<Integer> lst) 
\{ Iterator<Integer> itr = lst.iterator(); 
       while(itr.hasNext()) 
           if(itr.next() % 2 == 0)
                itr.remove(); 
 }
```
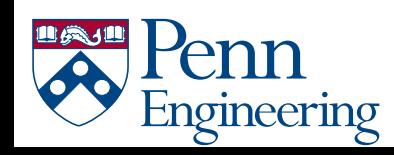